## Package 'DatastreamDSWS2R'

January 15, 2024

Type Package Title Provides a Link Between the 'Refinitiv Datastream' System and R Version 1.9.7 Date 2024-01-15 Author Charles Cara Maintainer Charles Cara <charles.cara@absolute-strategy.com> Description Provides a set of functions and a class to connect, extract and upload information from the 'Refinitiv Datastream' database. This package uses the 'DSWS' API and server used by the 'Datastream DFO addin'. Details of this API are available at <<https://www.lseg.com/en/data-analytics>>. Please report issues at <<https://github.com/CharlesCara/DatastreamDSWS2R/issues>>. License GPL-3 LazyData TRUE Imports httr, jsonlite, stringi, stringr, xts, zoo, methods, foreach, dplyr Suggests testthat, rjson RoxygenNote 7.2.1 Collate 'DatastreamDSWS2R.R' 'common.R' 'classConstructor.R' 'wrapper.R' 'UCTSUpload.R' 'cbindRobust.R' 'data.R' Encoding UTF-8 **Depends**  $R$  ( $>= 2.10$ ) Language en-GB NeedsCompilation no Repository CRAN

Date/Publication 2024-01-15 16:00:04 UTC

### R topics documented:

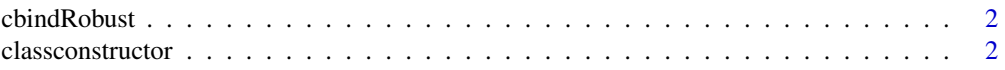

#### <span id="page-1-0"></span>2 classconstructor

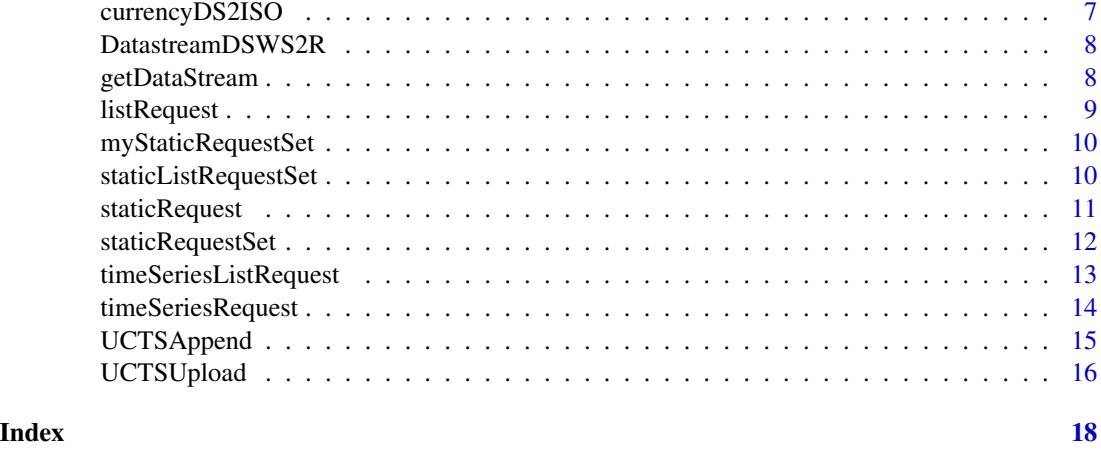

cbindRobust *Function to combine time series that fixes the NA problem*

#### Description

When combining two xts time series in which one series is an empty NA series and the other is a character series, then the normal cbind function will return a time series with the correct number of rows and columns but with every cell occupied with NA. This function overcomes this problem by allowing us to combine an empty series and a character series.

#### Usage

cbindRobust(xts1, xts2)

#### Arguments

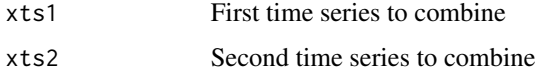

classconstructor *dsws*

#### Description

An R5/RC object for accessing the Refinitiv Datastream DSWS service.

#### Details

Creates an R5/RC4 object for accessing the Refinitiv Datastream DSWS service

#### Fields

tokenList fieldDescription tokenSource fieldDescription serverURL fieldDescription username fieldDescription password fieldDescription initialised fieldDescription errorlist fieldDescription requestList fieldDescription jsonResponseSaveFile fieldDescription jsonResponseLoadFile fieldDescription dataResponse fieldDescription symbolList fieldDescription myValues fieldDescription myTypes fieldDescription logging fieldDescription numDatatype fieldDescription numInstrument fieldDescription numRequests fieldDescription numChunks fieldDescription chunkLimit fieldDescription requestStringLimit fieldDescription logFileFolder fieldDescription

#### **Methods**

initialize( dsws.serverURL = "", getTokenFunction = NULL, token = NULL, username = "", password = "", conne initialises the class. Unless noConnect is TRUE also connects to the Datastream dsws server. Authentication can be set in three ways: 1) If getTokenFunction is not null then that function is called. It is expected to return a list with items 'TokenValue' and 'TokenExpiry'. 2) An access token can also be passed into the class on initialisation, so that it can be shared

between sessions. 'token' is expected to be a list with items 'TokenValue' and 'TokenExpiry'. 3) A username and password that are used to fetch a token from the DSWS server. If the username and password are not provided, then they are sourced from system enviroment variables (ie Sys.getenv) 'DatastreamUsername' and 'DatastreamPassword' or alternatively (not preferred) then from options()\$Datastream.Username and options()\$Datastream.Password This allows the password to be stored in .Renviron or .RProfile rather than in the source code. There is a difference in the Refinitiv's documentation about the chunk limit and different accounts have different limits. Some users are limited to 50 items while others are limited to 2000L. The chunk limit can be controlled by setting the chunkLimit parameter of the dsws object. If options()\$Datastream.ChunkLimit is set then the value is taken from there.

- listRequest(instrument, datatype = "", expression = "", requestDate) Make a listRequest from Datastream DSWS. This is the equivalent to the Excel static request for a list. Parameters are:
	- instrument should contain a list mnemonic, such as 'LFTSE100' Can be a user created list or index. The UCL can contain expressions

```
datatype array of datatypes eg NAME, MNEM, P, PE etc
```
expression if datatype is null or " then an expression eg PCH#(XXXX,3M)

requestDate either a Date or a string with a datastream relative date eg '-3M'

Returns a data.frame with the requested data.

Examples:

```
mydsws$listRequest(instrument = "LFTSE100",
     datatype = c("NAME", "P"),
requestDate = "-0D")
```

```
mydsws$listRequest(instrument = "LFTSE100",
expression = "PCH#(XXXX,3M)", requestDate = Sys.Date())
```
snapshotRequest(instrument, datatype = "", expression = "", requestDate) Make a snapshotRequest from Datastream DSWS. This is the equivalent to the Excel static request for an array of instruments.

Parameters are:

instrument should one or more instruments eg "MKS" or c("MKS","@AAPL"). The array can contain Economics codes and Expressions.

```
datatype array of datatypes eg NAME, MNEM, P, PE etc
```
expression if datatype is null or " then an expression eg PCH#(XXXX,3M)

requestDate either a Date or a string with a datastream relative date eg '-3M'

Returns a data.frame with the requested data.

Examples:

mydsws\$snapshotRequest(instrument = c("MKS","@AAPL"),

datatype = c("NAME","P"), requestDate = "-0D")

mydsws\$snapshotRequest(instrument = c("MKS","@AAPL"),

```
expression = "PCH#(XXXX,3M)", requestDate = "-0D")
```
timeSeriesListRequest(instrument, datatype = "", expression = "", startDate, endDate, frequency = "D", fo Make a timeSeriesListRequest from Datastream DSWS. This is the equivalent to the Excel timeseries request for an array of instruments. Should request either a datatype or an expression not both. If a datatype is provided then anything in Expression will be ignored. Parameters are:

- instrument should contain a list mnemonic, such as "LFTSE100". Can be a user created list or index. The UCL can contain expressions.
- datatype array of datatypes eg P, PE etc
- expression if datatype is null or " then an expression eg PCH#(XXXX,3M)
- startDate either a Date or a string with a datastream relative date eg '-3M'
- endDate either a Date or a string with a datastream relative date eg '-0D'
- frequency one of the standard Datastream frequencies D, W, M, Q, or Y
- format can be either "ByInstrument" or "ByDatatype".
- Returns either a single xts or a list of xts a data.frame with the requested data. If "ByInstrument" then the data is returned as one or more (ie a list) wide xts with one column per instrument. If "ByDatatype" then the data is returned as one or more (ie a list) of wide xts with one column per Datatype. This format is more compatible with the quantmod package. Examples:

```
mydsws$timeSeriesListRequest(instrument = "LFTSE100",
```

```
datatype = "P", startDate = "-\frac{30D}{3},
```

```
endDate = "-0D", frequency = "D")
```

```
mydsws$timeSeriesListRequest(instrument = "LFTSE100",
```

```
expression = "PCH#(XXXX,3M)",
startDate = "-30D",
endDate = "-0D",
frequency = "D")
```
mydsws\$timeSeriesListRequest(instrument = "LFTSE100",

datatype =  $("P", "UP")$ , startDate =  $"$ -30D",

```
endDate = "-0D",
```

```
frequency = "D", format = "ByDatatype")
```
timeSeriesRequest( instrument, datatype = "", expression = "", startDate, endDate, frequency = "D", format Return a timeSeriesRequest from Datastream dsws. Should request either a datatype or an expression not both. If a datatype is provided then anythink in Expression will be ignored Make a timeSeriesRequest from Datastream DSWS. This is the equivalent to the Excel timeseries request for an array of instruments.

Parameters are:

instrument should one or more instruments eg "MKS" or c("MKS","@AAPL"). The array can contain Economics codes and Expressions.

datatype array of datatypes eg P, PE etc

expression if datatype is null or " then an expression eg PCH#(XXXX,3M) startDate either a Date or a string with a datastream relative date eg '-3M' endDate either a Date or a string with a datastream relative date eg '-0D' frequency one of the standard Datastream frequencies - D, W, M, Q, or Y format can be either "ByInstrument" or "ByDatatype".

Returns either a single xts or a list of xts a data.frame with the requested data. If "ByInstrument" then the data is returned as one or more (ie a list) wide xts with one column per instrument. If "ByDatatype" then the data is returned as one or more (ie a list) of wide xts with one column per Datatype. This format is more compatible with the quantmod package. Examples:

```
mydsws$timeSeriesRequest(instrument = c("MKS","@AAPL"),
```

```
datatype = "P", startDate = "-\frac{30D}{},
```

```
endDate = "-0D", frequency = "D")
```

```
mydsws$timeSeriesRequest(instrument = c("MKS"),
```
expression = "PCH#(XXXX,3M)", startDate = "-30D",

```
endDate = "-0D", frequency = "D")
```
mydsws\$timeSeriesRequest(instrument = c("MKS","@AAPL"),

datatype =  $("P", "UP")$ , startDate =  $"$ -30D",

endDate =  $"$ -0D", frequency =  $"D"$ , format =  $"ByD^\text{}:Bigp$ 

#### Examples

## Not run:

```
mydsws <- dsws$new()
# Snapshot requests
myData <- mydsws$snapshotRequest(instrument = c("ABF","RIO","WPP"),
                                 datatype = "P",requestDate = "0D")
```

```
myData <- mydsws$snapshotRequest(instrument = c("ABF","RIO","WPP"),
                                      expression = "PCH#(XXXX,3M)",
                                      requestDate = "0D")
   myData <- mydsws$listRequest(instrument = "LFTSE100", datatype = "P", requestDate = "0D")
     mydsws$snapshotRequest(instrument = c("SWCNB10","UKEUSCCIR"),
                            datatype = c("MNEM","UPDATE"),
                            requestDate = "0D")
     mydsws$snapshotRequest(instrument = c("VOD", "HSBA"),
                            datatype="QTEALL",
                            requestDate = Sys.Date())
     mydsws$snapshotRequest(instrument = "STATS",
                            datatype = "DS.USERSTATS",
                            requestDate = Sys.Date())
     # Timeseries requests
     xtsData <- mydsws$timeSeriesRequest(instrument = "MKS",
                                          datatype = "MV",
                                          startDate = "-30D",
                                          endDate = "-0D",
                                          frequency = "D")
     xtsData <- mydsws$timeSeriesListRequest(instrument = "LFTSE100",
                                              datatype = "MV",
                                              startDate = "-30D",
                                              endDate = "-0D",
                                              frequency = "D")
## End(Not run)
```
currencyDS2ISO *Conversion table of Datastream to ISO currency codes*

#### Description

Conversion table of Datastream to ISO currency codes

#### Usage

currencyDS2ISO

#### Format

A data frame with 161 rows and 3 variables:

dsCode the datastream code

<span id="page-7-0"></span>isoCode the ISO code for the currency primeCode primaryCode for currency or alternative Multiplier the units of the currency

DatastreamDSWS2R *DatastreamDSWS2R*

#### Description

A package to manage access to the Refinitiv Datastream DSWS webservice

getDataStream *Initialise connection with Datastream DSWS server (Depreciated)*

#### Description

getDataStream initialises an R5 object that contains a connection with the Datastream DWE server. This function has been provided for backward compatibility

#### Usage

```
getDataStream(
  dweURLwsdl = "",User = as.character("USERNAME"),
  Pass = as.character("PASSWORD")
\mathcal{L}
```
#### Arguments

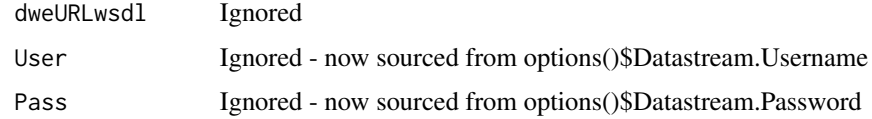

#### Details

Initialise connection with Datastream DSWS server. Provided for backwards compatibility

#### Value

a dsws object

<span id="page-8-0"></span>

#### Description

listRequest Function that returns a the value of Expression for the instrument list in DSCode from Datastream

#### Usage

```
listRequest(
  dwei = getDataStream(),
 DSCode,
 Expression = "",
 startDate = Sys.Date(),
 endDate = Sys.Date(),
 frequency = "D",verbose = FALSE
)
```
#### Arguments

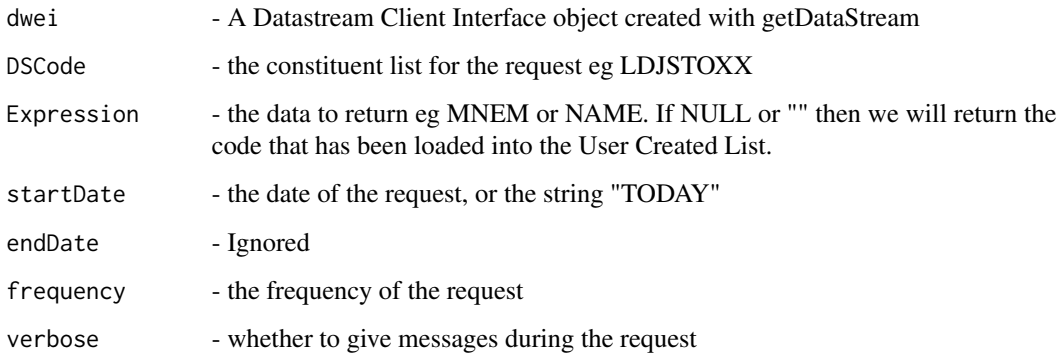

#### Details

Make a list request for static data

#### Value

returns an array of the requested information

<span id="page-9-0"></span>myStaticRequestSet *myStaticRequestSet (Depreciated)*

#### Description

internal function for requesting an expression for an array of instruments. The function will initially try a snapshot request, and if this fails try a timeseries request.

#### Usage

```
myStaticRequestSet(
 mydsws = dsws$new(),
  instrument,
  iExpression,
  endDate = Sys.Date(),
  frequency = "D")
```
#### Arguments

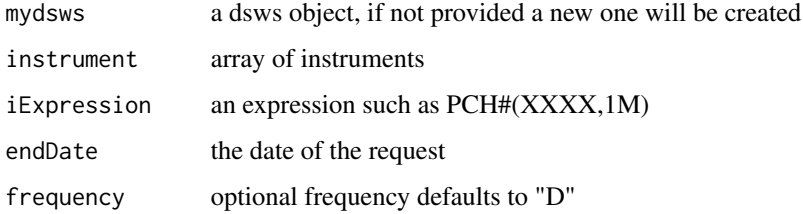

#### Details

Internal function

#### Value

a dataframe of the

staticListRequestSet *staticListRequestSet*

#### Description

This function creates a dataframe set of static list requests for a constituent list

#### <span id="page-10-0"></span>staticRequest 11

#### Usage

```
staticListRequestSet(
 mydsws = dsws$new(),
  instrument,
 expression = ",
 endDate = Sys.Date(),
  frequency = "D")
```
#### Arguments

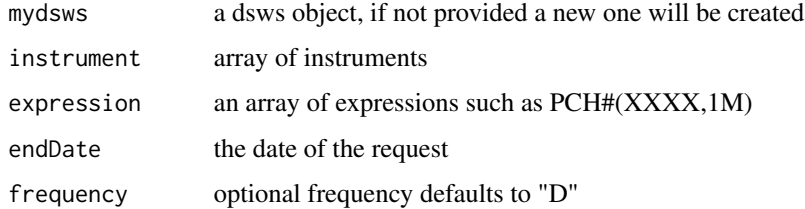

#### Details

This function creates a dataframe set of static list requests for a constituent list

#### Value

a dataframe of the data

staticRequest *make a static request (Depreciated)*

#### Description

makes a static (or snapshot request) from the Datastream DSWS server

#### Usage

```
staticRequest(
  dwei = getDataStream(),
 DSCode,
 Expression = ",
  endDate = Sys.Date(),
  frequency = "D",
  verbose = FALSE,
  noCache = FALSE
\mathcal{E}
```
#### <span id="page-11-0"></span>Arguments

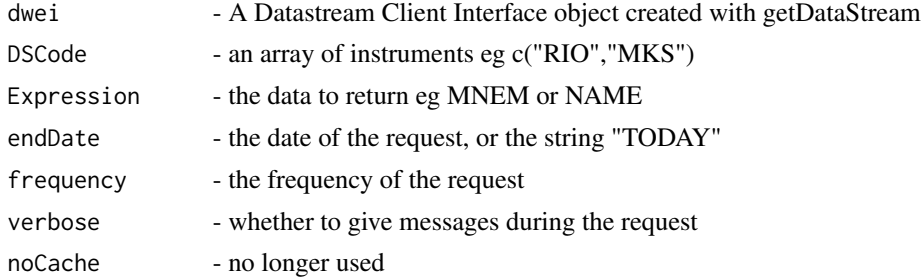

#### Details

staticRequest Function that returns a the value of Expression for the array of instruments in DSCode from Datastream parameters are

#### Value

returns an array of the requested information

staticRequestSet *staticRequestSet*

#### Description

This function creates a dataframe set of static requests for a set of stocks/indices

#### Usage

```
staticRequestSet(
 mydsws = dsws$new(),
  instrument,
  expression = ",
  endDate = Sys.Date(),
  frequency = "D",
  verbose = FALSE
)
```
#### Arguments

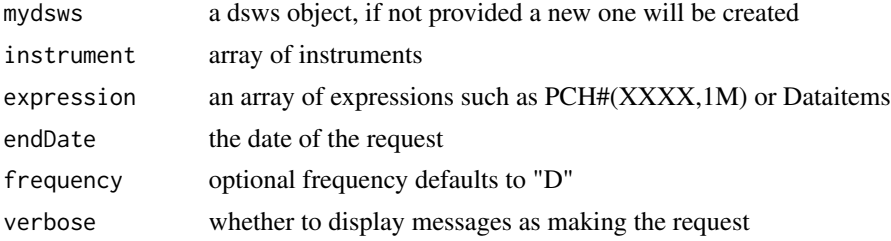

#### <span id="page-12-0"></span>Details

return a dataframe of static data

#### Value

a dataframe of the data

timeSeriesListRequest *make a timeSeries request for a list (Depreciated)*

#### Description

make a timeseries request for a constituent list from Datastream DSWS timeSeriesListRequest Function that returns a timeseries from Datastream constituent list parameters are

#### Usage

```
timeSeriesListRequest(
  dwei = getDataStream(),
 DSCode,
 Instrument,
  startDate,
  endDate = Sys.Date(),
  frequency = "D",sStockList,
  aTimeSeries,
  verbose = FALSE
\mathcal{L}
```
#### Arguments

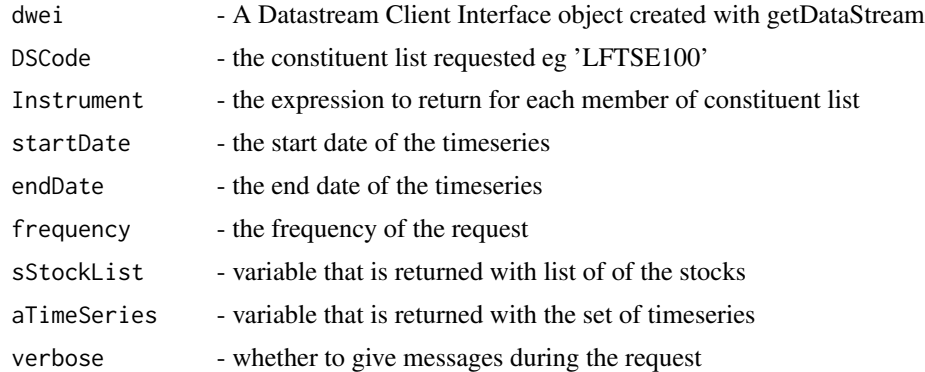

#### Details

List request

#### <span id="page-13-0"></span>Value

whether the request has been successful , but also in sStockList: a list a two element vector of the displayname and symbol for each timeseries in aTimeseries: a list of class xts with the requested timeseries information

timeSeriesRequest *make a timeseries request (Depreciated)*

#### Description

make a timeseries request from the Datastream DSWS server

#### Usage

```
timeSeriesRequest(
  dwei = getDataStream(),
 DSCodes = ",
 Instrument = \sum_{n=1}^{\infty}startDate = Sys.Date(),
  endDate = Sys.Date(),
  frequency = "D",sStockList,
  aTimeSeries,
 myType = "numeric",
  verbose = FALSE
)
```
#### Arguments

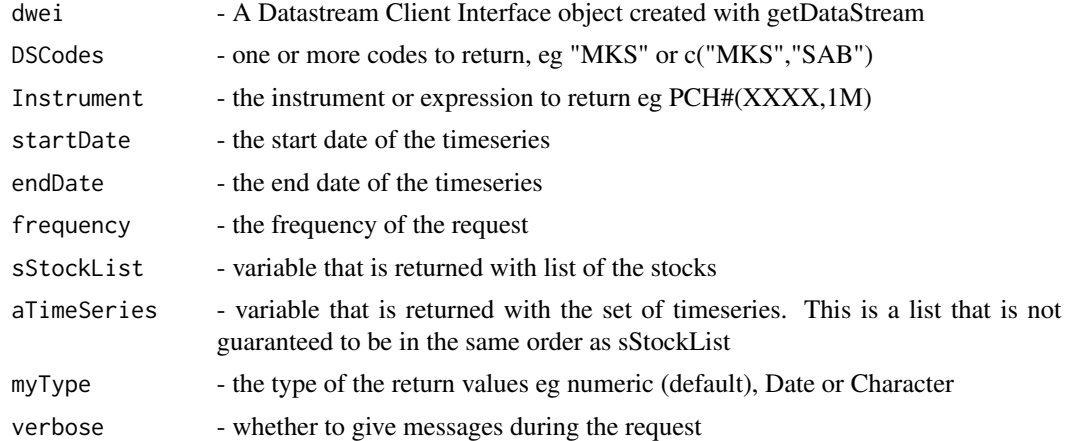

#### Details

function timeSeriesRequest obtains a timeseries from Datastream

#### <span id="page-14-0"></span>UCTSAppend 15

#### Value

whether the request has been successful in sStockList: a list a two element vector of the displayname and symbol for each timeseries in aTimeseries: a list of class xts with the requested timeseries information

#### UCTSAppend *Append a xts to an existing UCTS timeseries in Datastream*

#### Description

Uploads and appends an xts into a UCTS in the Datastream Database

#### Usage

```
UCTSAppend(
  tsData,
  TSCode = ",
  MGMTGroup = "ABC",
  freq = c("D", "W", "M", "Q", "Y"),
  seriesName,
  Units = ",
  Decimals = 2,
  ActPer = c("N", "Y"),
  freqConversion = c("ACT", "SUM", "AVG", "END"),
  Alignment = c("1ST", "MID", "END"),
  Carry = c("YES", "NO", "PAD"),
  PrimeCurr = "",
  overwrite = TRUE,
  mydsws = dsws$new(),
  strUsername = ifelse(Sys.getenv("DatastreamUsername") != "",
    Sys.getenv("DatastreamUsername"), options()$Datastream.Username),
  strPassword = ifelse(Sys.getenv("DatastreamPassword") != "",
    Sys.getenv("DatastreamPassword"), options()$Datastream.Password),
  strServerName = "https://product.datastream.com",
  strServerPage = "/UCTS/UCTSMaint.asp"
\lambda
```
#### Arguments

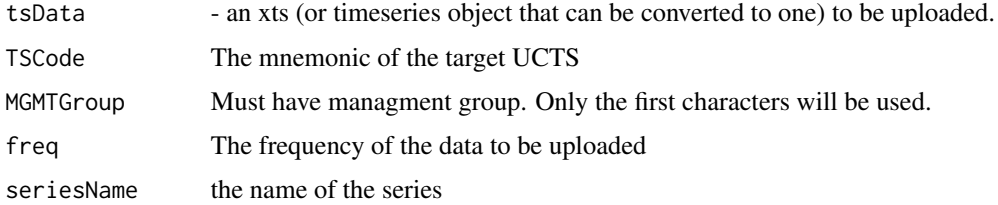

<span id="page-15-0"></span>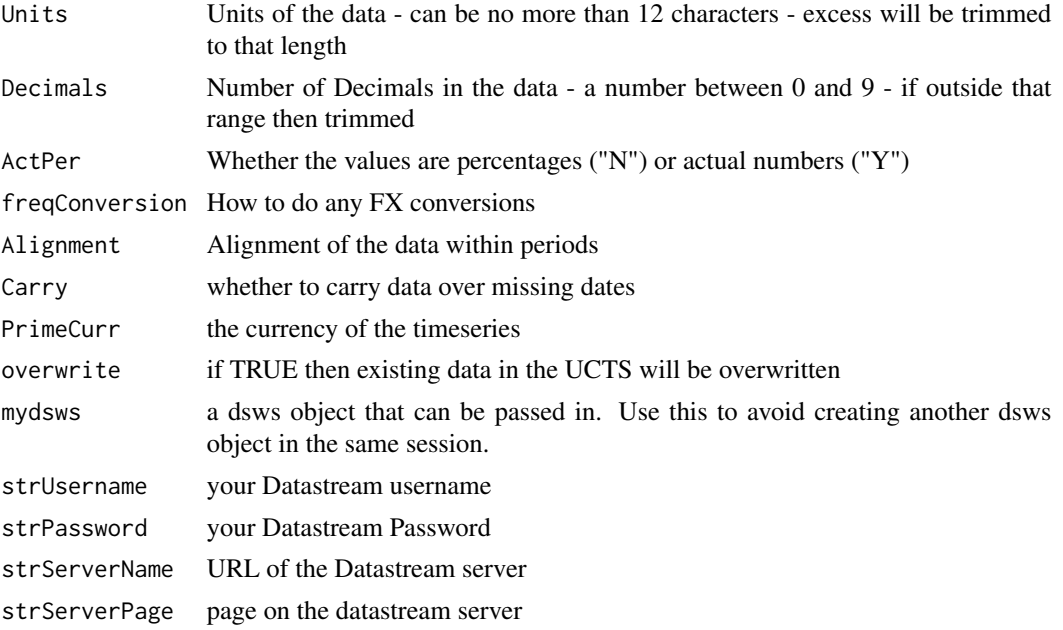

#### Details

This function checks if there is a pre-existing timeseries already in Datastream. If there is then it will append the xts onto the existing series. If there are any overlapping dates then depending on the setting of overwrite then the new data will overwrite the existing data in the UCTS

#### Value

TRUE if the upload has been a success, otherwise an error message

UCTSUpload *Upload a UCTS timeseries into Datastream*

#### Description

Uploads an xts into a UCTS in the Datastream Database

#### Usage

```
UCTSUpload(
 tsData,
 TSCode = ",
 MGMTGroup = "ABC",
 freq = c("D", "W", "M", "Q", "Y"),
 seriesName,
 Units = ",
 Decimals = 2,
```
#### UCTSUpload 17

```
ActPer = c("N", "Y"),
freqConversion = c("ACT", "SUM", "AVG", "END"),
Alignment = c("1ST", "MID", "END"),
Carry = c("YES", "NO", "PAD"),
PrimeCurr = "",
strUsername = ifelse(Sys.getenv("DatastreamUsername") != "",
  Sys.getenv("DatastreamUsername"), options()$Datastream.Username),
strPassword = ifelse(Sys.getenv("DatastreamPassword") != "",
  Sys.getenv("DatastreamPassword"), options()$Datastream.Password),
strServerName = "https://product.datastream.com",
strServerPage = "/UCTS/UCTSMaint.asp"
```
#### Arguments

 $\mathcal{L}$ 

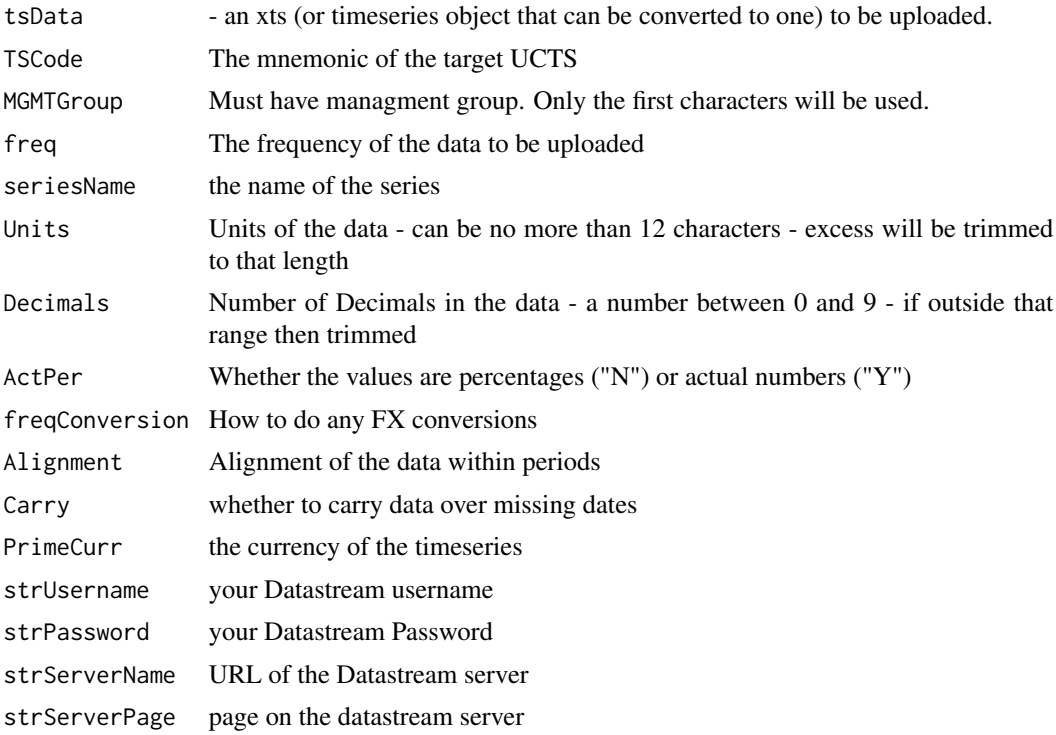

#### Details

Note this function does not check to see if there is a pre-existing timeseries already in Datastream. It will just overwrite any existing UCTS.

#### Value

TRUE if the upload has been a success, otherwise an error message

# <span id="page-17-0"></span>Index

∗ datasets currencyDS2ISO, [7](#page-6-0)

cbindRobust, [2](#page-1-0) classconstructor, [2](#page-1-0) currencyDS2ISO, [7](#page-6-0)

DatastreamDSWS2R, [8](#page-7-0) dsws *(*classconstructor*)*, [2](#page-1-0)

getDataStream, [8](#page-7-0)

listRequest, [9](#page-8-0)

myStaticRequestSet, [10](#page-9-0)

staticListRequestSet, [10](#page-9-0) staticRequest, [11](#page-10-0) staticRequestSet, [12](#page-11-0)

timeSeriesListRequest, [13](#page-12-0) timeSeriesRequest, [14](#page-13-0)

UCTSAppend, [15](#page-14-0) UCTSUpload, [16](#page-15-0)